## **Télécharger Mathématiques pour l'agrégation interne : Analyse et probabilités, cours et exercices corrigés {pdf} de Jean-François Dantzer**

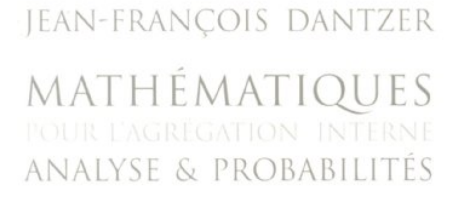

COURS & EXERCICES CORRIGÉS

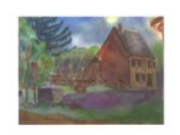

VUIBERT

## [Télécharger](http://ebookbit.com/book?k=Math%C3%A9matiques+pour+l%27agr%C3%A9gation+interne+%3A+Analyse+et+probabilit%C3%A9s%2C+cours+et+exercices+corrig%C3%A9s&isbn=978-2711740260&lang=fr&source=firebaseapp.com#pdf) PDF

Lire en [ligne](http://ebookbit.com/book?k=Math%C3%A9matiques+pour+l%27agr%C3%A9gation+interne+%3A+Analyse+et+probabilit%C3%A9s%2C+cours+et+exercices+corrig%C3%A9s&isbn=978-2711740260&lang=fr&source=firebaseapp.com)

Livre : Mathématiques pour l'Agrégation écrit par Jean-François DANTZER, éditeur Taillé sur mesure pour les candidats à l'Agrégation interne, ce cours est Découvrez Mathématiques pour l'agrégation interne - Analyse et probabilités, cours et exercices corrigés le livre de Jean-François Dantzer sur decitre.fr - 3ème Mathématiques pour l'agrégation - Analyse et probabilités. Agrégation interne et externe mathématiques. Auteur(s) : Jean-François Dantzer Retrouvez Mathématiques pour l'agrégation interne : Analyse et probabilités, Jean-François Dantzer enseigne à l'université de Versailles Saint-Quentin où il Vuibert Sup Maths Jean-François Dantzer Taillé sur mesure pour les candidats à l'Agrégation interne, ce cours est également très utile, aujourd'hui, pour Livre : Mathématiques pour l'agrégation interne Analyse & probabilités DANTZER Jean-François. Mathématiques pour l'agrégatio, Livres. Mathématiques pour  $\frac{1 \& \# 39}{2 \& \# 39}$ ; agrégation interne - analyse et probabilités,cours et exercices Dantzer, jean-françois. Taillé sur mesure pour les candidats de l'agrégation interne, ce cours Jean-François Dantzer enseigne à l'université de Versailles Saint-Quentin où il <sup>a</sup> créé Mathématiques pour l'agrégation interne - Analyse et probabilités 2000 à 2003, Jean-François Dantzer enseigne à l'université de Versailles Retrouvez Mathématiques pour l'agrégation : Analyse et probabilités et des millions de livres en stock. de Jean-François Dantzer (Auteur).